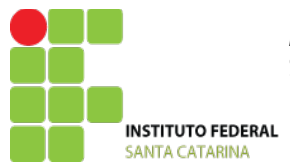

MINISTÉRIO DA EDUCAÇÃO SECRETARIA DE EDUCAÇÃO PROFISSIONAL E TECNOLÓGICA INSTITUTO FEDERAL DE EDUCAÇÃO, CIÊNCIA E TECNOLOGIA DE SANTA CATARINA

# **Formulário de Aprovação de Curso e Autorização da Oferta**

## **PROJETO PEDAGÓGICO DE CURSO Formação Continuada em Utilização de Planilhas Eletrônicas/Avançado**

## **Parte 1 (solicitante)**

## **DADOS DO CAMPUS PROPONENTE**

**1. Campus:** São Carlos - SC

#### **2. Endereço/CNPJ/Telefone do campus:**

Rua Aloísio Stoffel, 1271, Jardim Alvorada, 89885-000 - São Carlos/SC - CEP

## **3. Complemento:**

#### **4. Departamento:**

Departamento de Ensino, Pesquisa e Extensão **5. Havendo parceria para oferta do curso, deve-se obedecer à seguinte sequência:**

## **DADOS DO RESPONSÁVEL PELO PROJETO DO CURSO**

## **11 Nome do responsável pelo projeto:**

Evilásio Pires dos Santos

#### **12 Contatos:**

Fone: (49) 3325-4149 e.mail: evilasio.pires@ifsc.edu.br

**Parte 2 (PPC – aprovação do curso)**

## **DADOS DO CURSO**

**13 Nome do curso:** Formação Continuada em Utilização de Planilhas Eletrônicas/Avançado

#### **14. Eixo tecnológico:** Gestão e Negócios

**15. Modalidade:** Obs.: Presencial

#### **16 Carga horária total:** 42 Horas

## **PERFIL DO CURSO**

Vivemos numa sociedade composta essencialmente por organizações que precisam de qualidade e agilidade em todos os processos que executam. A exigência de confiabilidade nas tarefas que precisam ser executadas, e em função da crescente complexidade exigem o uso de tecnologias e ferramentas de apoio capazes de aumentar as possibilidades de êxito e assegurar que os recursos investidos produzirão resultados de acordo com as expectativas do mercado. Neste contexto, é incontestável que o uso dos recursos oferecidos pelas planilhas de calculo, que são praticamente infinitos pode contribuir de forma bastante positiva nas decisões. As planilhas de calculo talvez sejam os mais importantes programas de computador utilizado na atualidade. A carência de qualificação sinaliza a necessidade cada vez maior de que os trabalhadores em atividade adquiram conhecimentos para permanecerem no mercado de trabalho, que em consequência do uso dos conhecimentos adquiridos nas suas profissões e a melhoria na produtividade pelo uso de planilhas eletrônicas que aumentam a competitividade empresarial. Não menos importante é o aprendizado aos iniciantes e a aceleração do processo desse conhecimento vem como um facilitador da sua entrada no mercado de trabalho

## **18 Objetivos do curso:**

- Capacitar profissionais para a criação e utilização dos recursos avançados de planilhas eletrônicas;

- Conhecer e compreender a utilização dos recursos avançados das planilhas de cálculo (fórmulas, macros, formulários, etc.)
- Conhecer e compreender a utilização dos atalhos, bem como as diversas ajudas "help" oferecidos pelo aplicativo e tirar proveito pela utilização de comandos com maior afinidade às atividades que estiver executando.

## **PERFIL PROFISSIONAL DO EGRESSO**

## **19. Competências gerais:**

Ao concluir a sua qualificação profissional, o egresso do curso Formação Continuada em Planilhas eletrônicas/avançado deverá:

➢ Ter capacidade de escolher as funções, comandos, formulários, mais adequadas em cada atividade que for desenvolver;

- ➢ Ser capaz de identificar e corrigir com rapidez e precisão eventuais erros que o aplicativo relata
- ➢ Ser capaz de produzir dados confiáveis, analisa-os e adequá-los sempre que necessário.
- ➢ Aplicar os conhecimentos para agilizar e melhorar a qualidade nas informações

## **20 Áreas de atuação do egresso:**

- ➢ Empresas de todos os ramos de atividades
- ➢ Escritórios em todos os ramos de atividades (contábeis, advocatícios, etc.)
- ➢ Demais segmentos da sociedade (Secretárias em geral)

## **ESTRUTURA CURRICULAR DO CURSO**

## **21 Matriz curricular:**

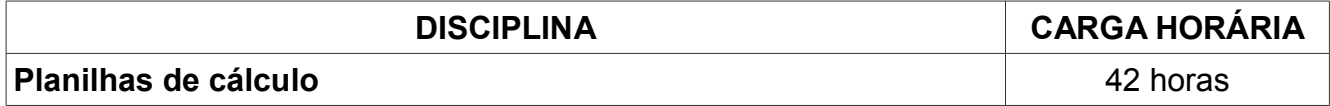

## **22 Componentes curriculares:**

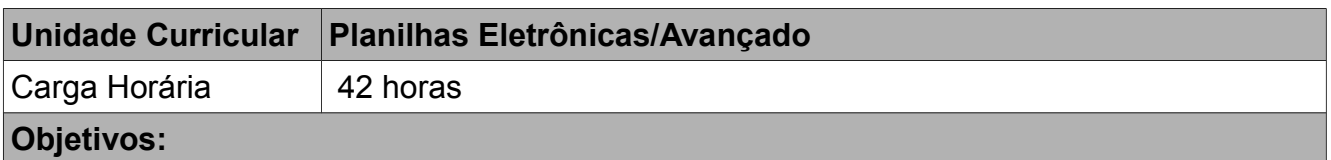

Neste curso, serão abordados recursos sobre uso de tabelas dinâmicas, cenários, subtotais e filtro avançado, importação e exportação de dados, formulários, proteção de planilhas e pastas de trabalho, entre outros recursos que o ajudarão a desenvolver planilhas dinâmicas com aparência profissional ou mesmo a resolver problemas com funções e outros recursos das planilhas eletrônicas.

- Possibilitar ao aluno ser capaz de montar planilhas com recursos visuais e técnicos para cálculos como por exemplo de impostos, compras, vendas, diárias de viagens, consumo de combustível, etc.) além de acompanhamentos financeiros como acompanhamento de financiamentos, rendimentos financeiros, entre outros.
- Proporcionar ao aluno a compreensão da relevância do uso das planilhas na organização e gerenciamento de atividades onde o uso de tabelas e fórmulas possam ser relevantes, e em especial onde houver ocorrência de tarefas repetitivas e/ou complexas que demandam exaustivas horas de conferência e/ou validação.

## **Conteúdos**

1. Introdução e revisão

- 2. Trabalhando com nomes
- 3. Organizando dados
- 4. Subtotais
- 5. Filtros avançados
- 6. Tabela dinâmica
- 7. Importação de dados
- 8. Cenários
- 9. Segurança das informações
- 10.Validação e auditoria em células
- 11. Personalizando a faixa de opções
- 12.Construindo um grupo de trabalho
- 13.Solucionando problemas
- 14.Funções internas
- 15.Tabela de dados
- 16. Funções financeiras (Tabela Price/Sac)

## **Procedimentos metodológicos:**

- Aulas expositivas dialogadas
- Apresentações orais
- Dinâmicas de grupo

## **Bibliografia Básica**

Braga, William. **Informática Elementar Open Office 2.0**. Alta Books. 2007.

Manzano, Andre Luiz. **Estudo Dirigido de Microsoft Office Excel 2003**. Erica. 2003.

Manzano, J. A. N. G. **OpenOffice.org**. São Paulo: Érica, 2003

Marques, A. **Excel 2007**. Porto: Porto Editora**.** 2007

Negrini, Fabiano; Borges, Louiseana**. Excel 2003 - Avançado.**Visual Books. 2006.

## **METODOLOGIA E AVALIAÇÃO**

## 24 **Avaliação da aprendizagem:**

O sistema de avaliação do processo de ensino aprendizagem no curso Formação Continuada em **Planilhas Eletrônicas/Avançado** far-se-á de acordo com as normas estabelecidas no Regimento Didático Pedagógico (RDP) do IFSC.

## 25 **Metodologia:**

As aulas serão ministradas de maneira dialogada, contemplando conteúdos teórico-práticos, com foco direcionado à realização de exercícios práticos. Para facilitar o entendimento do conteúdo, os exercícios serão realizados em conjunto com o professor, atendendo às necessidades e demandas de cada aula em particular e de cada turma em sua especificidade. O conteúdo será abordado levando em conta a participação e as necessidades dos alunos, o que implica flexibilidade, uso de estratégias diversas e atenção individual.

## **ESTRUTURA NECESSÁRIA PARA FUNCIONAMENTO DO CURSO**

## **26 Instalações, ambientes físicos e equipamentos, necessários ao funcionamento do curso:**

Sala de aula equipada com quadro, projetor multimídia, carteiras.

Laboratório de informática com máquinas, com software de planilha eletrônica.

Biblioteca com os livros da bibliografia e acesso as normas técnicas.

# **27 Corpo docente e técnico-administrativo necessário para funcionamento do curso:**

Para a realização do Curso serão necessários:

- 01 docentes da área da Administração
- 01 docentes da área de Exatas/Engenharia/Administração;
- 01 técnicos administrativo;
- 01 pedagogos.

## **Parte 3 (autorização da oferta)**

## **28 Justificativa para oferta neste Campus:**

O campus do IFSC em São Carlos está em implantação e atenderá dois eixos tecnológicos, Ciências Naturais e Infraestrutura.

É notória a tendência empresarial em investir em pessoas com maior qualificação ou que possam ser qualificadas em um menor tempo, tornando o retorno investido em melhorias para a empresa (e para o colaborador). A qualificação de mão de obra mostra-se como forte aliada ao aumento de produtividade e a facilidade de aderência que o profissional passa a contar a seu favor, pois no momento da sua entrada na empresa, terá que aprender apenas as atividades relativas a sua função e ajustar-se à cultura da empresa pois os demais conhecimentos já serão dominados e estarão prontos para serem aplicados. O conhecimento em planilhas eletrônicas devido a sua grande flexibilidade de utilização e ao grande número de recursos que oferece, e se com conhecimentos elementares já proporciona grande auxílio, é inquestionável que o conhecimento avançado multiplicará de forma exponencial a capacidade de produzir resultados.

#### **29 Itinerário formativo no contexto da oferta/campus:**

O Campus oferta o curso Técnico de Edificações e Técnico em Agronegócio FIC de Segurança do trabalho na Construção Civil, FIC de Mestre de obras, FIC em Empreendedorismo, FIC em Empreendedorismo Rural, entre outros.

#### **30 Frequência da oferta:**

Conforme demanda.

#### **31. Periodicidade das aulas:**

Duas vezes por semana.

#### **32 Local das aulas:**

IFSC Campus São Carlos.

#### **33 Turno de funcionamento, turmas e número de vagas:**

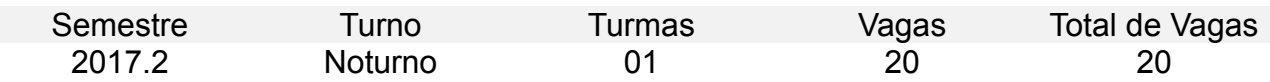

Obs: O número de vagas se justifica pois em cada laboratório de Informática, estão instalados 20 computadores.

#### **34 Público-alvo na cidade/região:**

O curso de Utilização de Planilhas Eletrônicas Avançado é dirigido a usuários e profissionais que já são usuários de planilhas e buscam aprimorar seus conhecimentos na utilização dos recursos avançados para automatizar suas atividades utilizando planilhas com maior grau de automatização, tornando-as mais eficientes e dinâmicas, além de melhoramentos na parte da apresentação visual.

#### **35 Pré-requisito de acesso ao curso:**

Usuários ou profissionais com idade igual ou superior a 16 anos, com conhecimento em Windows e planilhas de cálculo.

Obs: O candidato deverá apresentar declaração que comprove conhecimentos básicos em

planilhas eletrônicas.

## **36 Forma de ingresso:**

Sorteio Público.

# **37 Caso a opção escolhida seja analise socioeconômico, deseja acrescentar alguma questão específica ao questionário socioeconômico?**

## **38 Corpo docente que atuará no curso:**

Evilásio Pires dos Santos, [evilasio.pires@ifsc.edu.br;](mailto:evilasio.pires@ifsc.edu.br) Raimundo Jose De Sousa Castro, raimundo.castro@ifsc.edu.br; Eduardo Rafael Mallmann;eduardo.mallmann@ifsc.edu.br Rafaella Aline Lopes da Silva Neitzel;rafaella.lopes@ifsc.edu.br